<span id="page-0-0"></span>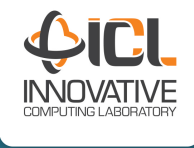

#### **Advanced Programming on Hybrid Computers in PaR-SEC Using Symbolic Representation**

**How to program with PaRSEC**

**G. Bosilca, A. Bouteiller, D. Genet, T. Herault With contributions from M. Faverge, A. Danalis, A. Guermouche, et al.**

University of Tennessee - ICL Bordeaux INP - Inria - CNRS - Univ. de Bordeaux

January 7, 2019

<span id="page-1-0"></span>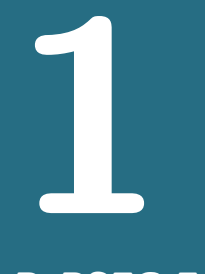

#### **[PaRSEC Framework](#page-1-0)**

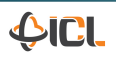

**PaRSEC Team – [PaRSEC Tutorial](#page-0-0)**

### <span id="page-2-0"></span>**1.1**

#### **[PaRSEC Framework](#page-1-0)**

**[Setup a PaRSEC environment](#page-2-0)**

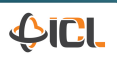

**PaRSEC Team – [PaRSEC Tutorial](#page-0-0) 3**

- **1.** Clone the last version of the bitbucket repository (requires bitbucket login): git clone git@bitbucket.org:icldistcomp/parsec.git
- **2.** Depends on: HwLoc, MPI, CUDA, Plasma
- **3.** Configuration through cmake (> 2.8.7) mkdir build; cd build; cmake .. [-DCMAKE\_VARIABLE=VALUE]
	- **–** CMAKE\_INSTALL\_PREFIX: Installation prefix directory
	- **–** CMAKE\_BUILD\_TYPE: Type of compilation (RelWithDebInfo, Debug . . . )
	- **–** BUILD\_DPLASMA: Enable/Disable the compilation of DPlasma library
	- **–** PARSEC\_DIST\_WITH\_MPI: Enable/Disable the compilation with MPI
	- **–** PARSEC\_GPU\_WITH\_CUDA: Enable/Disable the support for CUDA kernels
	- **–** See INSTALL file and contrib directory for more information
- **4.** make -j 4 install
- **5.** Set \$PATH and \$LD\_LIBRARY\_PATH

**More** information<https://bitbucket.org/icldistcomp/parsec/wiki/Home>

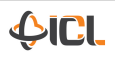

Compiling and linking a program using PaRSEC

- export PKG\_CONFIG\_PATH=\$PKG\_CONFIG\_PATH:\$PARSEC\_DIR/lib/pkgconfig
- CFLAGS += 'pkg-config --cflags parsec'
- LDFLAGS += 'pkg-config --libs parsec'
- cc -o myprogram mybasename.c -I. \${CFLAGS} \${LDFLAGS}

Dynamic Task Discovery: parsec\_insert\_task

Does not require special steps

Parameterized Task Graph: From . jdf to . c file

- \$PARSEC\_DIR/bin/parsec\_ptgpp -i myfile.jdf -o mybasename
- Generates the mybasename.c and mybasename.h files from the .jdf
- ... c file can be compiled by any C compiler

Makefile rule

```
. %.c %.h: %.jdf
         $PARSEC_DIR/bin/parsec_ptgpp [--noline] -i $< -o $*
```
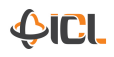

# <span id="page-5-0"></span>**1. 2**

**[PaRSEC Framework](#page-1-0) [Initializing PaRSEC](#page-5-0)**

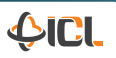

**PaRSEC Team – [PaRSEC Tutorial](#page-0-0)**

#### **The basics for a PaRSEC program**

#### Ex00 StartStop.c

- How to get and compile PaRSEC?
- PaRSEC initialization and finalization
- How to compile a program using PaRSEC?
- How to wait for the end of an algorithm?

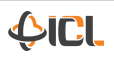

#### **Skeleton PaRSEC application**

```
parsec_context_t* parsec = parsec_init (-1, NULL, NULL); /* start a PaRSEC instance */
parsec_taskpool_t* parsec_tp = parsec_dtd_taskpool_new ();
rc = parsec_enqueue ( parsec , parsec_tp );
rc = parsec \; context \; start \; (parse);
parsec vector t dDATA:
parsec vector init ( & dDATA , matrix Integer , matrix Tile ,
                     nodes , rank ,
                     1 /* tile_size*/, N /* Global vector size*/,
                     0 /* starting point */, 1 /* block size */ );
/** Generate Tasks **/
rc = parsec_context_wait ( parsec );
rc = parsec_fini ( & parsec );
```
PaRSEC header must always be included

#include <parsec.h>

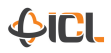

```
parsec_context_t* parsec_init ( int ncores, int* pargc, char** pargv []);
int parsec_fini ( parsec_context_t** pcontext );
```
- parsec\_context\_t is an instance of the PaRSEC engine
- The new context will be passed as arguments of all the main functions
- **ncores** defines the number of cores on the current process if  $-1$ , the number of cores is set to the number of physical cores
- **pargc, pargy** forwards the program parameters to the runtime Takes into account all options after the first -- in the command line
- Multiple PaRSEC instances can coexist, but they might conflict on resources
- New contexts are not automatically started. This allows for creating and populating PaRSEC instances outside the critical path.

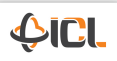

```
int parsec_context_start ( parsec_context_t * context );
int parsec_context_test ( parsec_context_t * context );
int parsec_context_wait ( parsec_context_t * context );
```
- start starts the infrastructure associated with the context (threads, accelerators, communication engines, memory allocators). This must be paired with test or wait
- test checks the status of a context. Returns 1 if the context has no active work (no known tasks, no pending communications, ...), 0 otherwise.
- wait progresses the execution context until all known operations have been completed and no further operations are available. Upon return the context is disabled and the associated resources are released.
- test only investigate the local state of the context while wait waits for the distributed context (basically until all work on this context is completed on all nodes associated with the context).

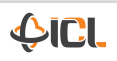

## <span id="page-10-0"></span>**1.3**

### **[PaRSEC Framework](#page-1-0) [Dynamic Task Discovery](#page-10-0)**

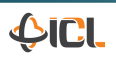

**PaRSEC Team – [PaRSEC Tutorial](#page-0-0) 11**

```
typedef int (parsec dtd funcptr t)( parsec execution stream t*,
                                    parsec task t *):
void parsec_dtd_taskpool_insert_task ( parsec_taskpool_t *tp ,
                    parsec_dtd_funcptr_t * fpointer , int priority ,
                    char * name of kernel, ... ):
```
The ... are tuples of  $\lt$ size | PASSED\_BY\_REF, pointer | DATA, flags>: **VALUE** copy a well-defined variable into the task **SCRATCH** prepare space into the task structure using the size parameter **usage** INOUT/INPUT/OUTPUT: how the argument is manipulated by the task. Allows the correct tracking of dependencies by the runtime **AFFINITY** task affinity with this data **DONT** TRACK ignore this dependency **data** DATA\_OF or DATA\_OF\_KEY

Decode arguments

```
void parsec_dtd_unpack_args ( parsec_task_t *this_task, ... );
```
- should be called in order for each argument
- $\blacksquare$  this is  $C$ : no type validation

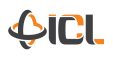

#### **The STF Hello World application dtd** example hello world.c

```
int task_hello_world ( parsec_execution_stream_t *es ,
                               parsec task t * this task )
{
  print f("Hello <sub>□</sub> World <sub>□</sub>my <sub>□</sub>rank <sub>□</sub> is: <sub>□</sub>%d \n,
            this_task - > taskpool -> context -> my_rank );
  return PARSEC HOOK RETURN DONE ;
}
```

```
parsec_dtd_taskpool_insert_task ( dtd_tp , task_hello_world ,
                                 0. "Hello World task".
                                 0 ); /* No more arguments */
```
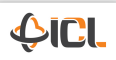

**The STF Hello World with arguments depict the STF Hello** arg.c

```
int task_hello_with_arg ( parsec_execution_stream_t *es ,
                               parsec task t * this task ){
  int *i;
  parsec_dtd_unpack_args ( this_task ,
                                UNPACK_VALUE, &i):
  printf ("Hello\text{UWord}_{\text{un}}y\text{index}_{\text{u}}is:\text{U}%d\n", *i);
  return PARSEC HOOK RETURN DONE :
}
```

```
for ( int i = 0; i \le 10; i++) {
  parsec_dtd_taskpool_insert_task ( dtd_tp , task_hello_with_arg ,
                                    0. "Hello World task".
                                    sizeof (int), &i, VALUE,
                                    0 ); /* No more arguments */
```
What if

- we change the number of cores in the example ?
- we have too many tasks (not 10 but millions)

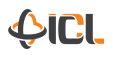

```
int task to insert task hello world ( parsec execution stream t *es.
                                       parsec task t * this task ){
    parsec_taskpool_t * dtd_tp = this_task - > taskpool ;
    int *n;
    parsec_dtd_unpack_args ( this_task ,
                             UNPACK VALUE, &n);
    for ( int i = 0; i < (*n): i++ )
        parsec_dtd_taskpool_insert_task ( dtd_tp , task_hello_world , 0 , " Hello_World_task " ,
                                           sizeof(int), &i, VALUE, 0);
    return PARSEC HOOK RETURN DONE :
}
```

```
parsec_dtd_taskpool_insert_task(_dtd_tp,_task_to_insert_task_hello_world,
                                 0, "Untied Hellow World Generator",
                                 sizeof (int), &n, VALUE,
                                 0 ); /* No more arguments */
```
What if

we change the number of cores in the example ?

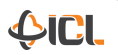

What about scalability?

- Too many tasks known, too much memory overhead, too much scheduling overhead
- . Possible to reduce but then the used drive the execution by the way the sequential code is written
- In distributed every process needs to analyse the entire DAG to be able to track all data (so that it can infer the communications
- Almost impossible to detect collective patterns without explicit description

#### Domain Specific Language/Extension

- I deally we only need to be able to know a small section of the DAG (the tasks with ready dependencies, and eventually a little bit further)
- Let computational scientists define how they want to interact with the runtime (!)

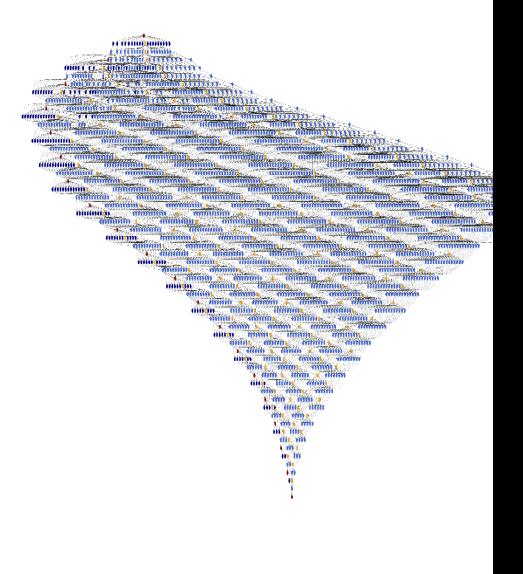

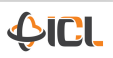

#### **Deep-dive into PaRSEC task structure**

- PaRSEC tasks are instances of task classes
- each task class is a state machine, changing state is the task of the DSL
- tasks are usually created only when all input dependencies are satisfied (prologue)
- **before that the tasks are virtual and do not require any memory**
- tasks leave traces until all successors have been identified (scatter)

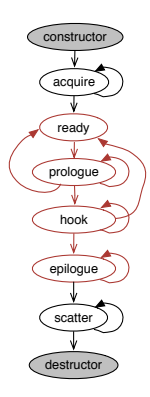

#### **Deep-dive into PaRSEC task structure**

- PaRSEC tasks are instances of task classes
- each task class is a state machine, changing state is the task of the DSL
- tasks are usually created only when all input dependencies are satisfied (prologue)
- **before that the tasks are virtual and do not require any memory**
- tasks leave traces until all successors have been identified (scatter)
- provide support for heterogeneous environments by using multiple sets of functions

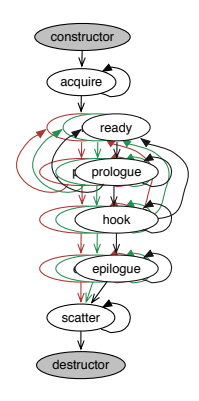

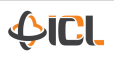

#### **Deep-dive into PaRSEC task structure**

- PaRSEC tasks are instances of task classes
- each task class is a state machine, changing state is the task of the DSL
- tasks are usually created only when all input dependencies are satisfied (prologue)
- **b** before that the tasks are virtual and do not require any memory
- tasks leave traces until all successors have been identified (scatter)
- **provide support for heterogeneous environments by using multiple** sets of functions
- for resilience: provide means to either validate the task's results or to checkpoint their outcome (asynchronously)

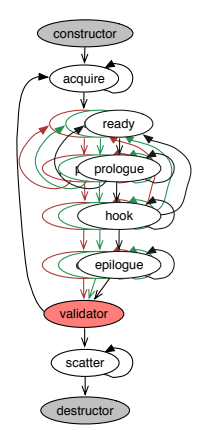

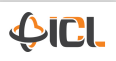

## <span id="page-19-0"></span>**1.4**

#### **[PaRSEC Framework](#page-1-0)**

**[Playing with the Parameterized Task Graph \(JDF\)](#page-19-0)**

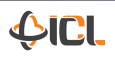

**PaRSEC Team – [PaRSEC Tutorial](#page-0-0) 18**

#### **A simple HelloWorld example with a jdf**

Ex01\_HelloWorld.jdf

- How to submit an algorithm/object to the runtime?
- How to write a JDF?
- A simple sequential, and embarrassingly parallel, example

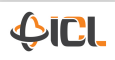

```
parsec JDFName taskpool t * parsec JDFName new ( \ldots ):
int parsec_enqueue ( parsec_context_t*, parsec_taskpool_t*);
void parsec_taskpool_free ( parsec_taskpool_t * handle );
```
- This is the structure associated to each algorithm
- Each JDF has it's own handle structure that inherits from the main parsec\_taskpool\_t
- parsec\_JDFName\_new is the generated function from the jdf that will create the object. It takes the union of the used descriptors, and the non hidden private as parameters (see generated .h for the correct prototype)
- enqueue submits the handle to the give context. the execution will start only when parsec\_context\_start or parsec\_context\_wait is called
- **f** free calls the object destructor that unregister the handle from the context and releases the memory

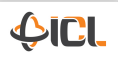

#### **Main structure of the JDF language**

Prologue

Private

TaskClass1

TaskClass2

...

Epilogue

**Prologue/Epilogue** (optional):

Syntax: extern "C" %{ // Content %}

Optional in the syntax

. . .

- Not interpreted / Directly copy-paste in the generated .c file
- **Allows to include personal headers**
- Allows to define functions, macros, global variables

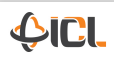

#### **Main structure of the JDF language**

#### Prologue

Private

TaskClass1

TaskClass2

Epilogue

...

#### **Private** (optional):

- Optional in the syntax
- Defines variables attached to one instance of the JDF handle
- Can be accessed from any tasks in this handle
- **Parameters of the handle new() function**

#### **Main structure of the JDF language**

Prologue

Private

TaskClass1

TaskClass2

**TaskClass** (required >= 1):

- A JDF file need at least **one** task class
- No limit in the number of tasks

Epilogue

...

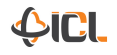

```
TaskClassName( i, i, ... )
```
#### Locals

```
/* Partitioning */
: descriptor(\bar{x}, y, ...)
```

```
Flow1
Flow2
```
...

/\* Priority \*/ ; priority

Body1 Body2

...

#### **TaskClassName** (required):

- Must be unique per JDF (similar to function name in a program)
- **Parameters are integers. They identify each instance of the task.**
- Each task class is currently limited to MAX\_PARAM\_COUNT parameters

```
TaskClassName( i, i, ... )
```
#### Locals

```
/* Partitioning */
: descriptor(\bar{x}, y, ...)
```
Flow1 Flow2

...

/\* Priority \*/ ; priority

Body1 Body2 ...

**Locals** (required  $>= 1$ ):

- Contains the variables from the taskclass execution space
- Can be defined as a value or a range:

 $p1 = start$  [.. end [.. inc]]

Each local can be defined in function of the previously defined local variables

 $p2 = start$  ..  $p1$  [.. inc]

Can be defined through a function

 $p3 =$  inline\_c %{return f(a, b, p1); %}

- Can be a range only if part of the execution space
- start and end bounds are both included in the execution space
- Maximum number of locals is defined by MAX\_LOCAL\_COUNT

TaskClassName( i, i, ... )

Locals

```
/* Partitioning */
: descriptor(x, y, \ldots)
```
Flow1 Flow2

...

/\* Priority \*/ ; priority

Body1 Body2 ...

**Partitioning** (required):

- Defines where the task will be executed: MPI process, and possibly NUMA node
- Must be consistent on all nodes
- Given with a parsec data collection t structure (shortcut parsec dc t)
- Takes parameters from the Private, or Local variables
- Not possible to give directly an integer (rank/vpid)
- . Can be a different data collection than one used in the algorithm
- Can be dynamically changed **only** if everyone involved knows about the changes

```
TaskClassName( i, j, ... )
```
#### Locals

```
/* Partitioning */
: descriptor(\bar{x}, y, ...)
```
#### Flow1 Flow2

...

```
/* Priority */
; priority
```
Body1 Body2

...

**Flows** (required  $>= 1$ ):

- Defines a data used by the task
- Defines the type of access to each flow (R and/or W)
- Defines the incoming and outgoing dependencies associated to this each

```
TaskClassName( i, j, ... )
```
#### Locals

```
/* Partitioning */
: descriptor(\bar{x}, y, ...)
```

```
Flow1
Flow2
```
...

/\* Priority \*/ ; priority

Body1 Body2

...

**Priority** (optional):

- Define the priority of the task as an integer
- Can be given as an integer or an expression
	- ; prio
- The higher the value, the higher the priority

```
TaskClassName( i, i, ... )
```
Locals

```
/* Partitioning */
: descriptor(x, y, \ldots)
```
Flow1 Flow2

...

/\* Priority \*/ ; priority

Body1 Body2 ...

**Body** (required  $>= 1$ ):

- Define the function of the task
- Must be pure: modify only local variables, and read-only on private ones
- One body per type of device
- Need at least one CPU body
- Body are prioritized by order of appearance (Ex: CUDA, RECURSIVE, CPU)

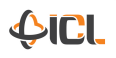

#### **Body (CPU) The JDF language**

```
BODY
{
  /**
   * Code that will be executed on CPU
   * and that can use any private, local, or flow
   */
}
END
```
- **Each body is delimited by the keywords BODY and END and must be valid C code**
- The code is copy/paste in a function and has access privately to all parameters, locals and flows of the taskclass.
- Any thread in the system belonging to the PaRSEC context where the task is generated can execute this task
- $\blacksquare$  The task is N.O.T. allowed to block the execution thread indefinitely (careful with mutexes/conditions/barriers/. . . )

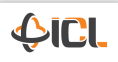

# <span id="page-32-0"></span>**1. 5**

### **[PaRSEC Framework](#page-1-0) [Chain](#page-32-0)**

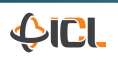

**PaRSEC Team – [PaRSEC Tutorial](#page-0-0) 24**

#### **Add an execution order to the tasks: Chain**

Ex02\_Chain.jdf

- How to add its own private variables?
- How to exchange data between tasks?
- How to define the type of a dependency?

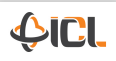

#### **More details about private variables The JDF** language **The JDF** language

Name Name [type = "CType"] Name [type = "CType" default = "Value"] Name [type = "CType" hidden = ON default = "Value"]

- Each private is part of the parsec\_JDFName\_new() function prototype
- **Each private needs a name, and some optional properties**

**type** Defines the variable datatype (int by default). **default** Defines the default value of the variable (unset by default). If the variable has a default value, it is hidden from the parsec\_JDFName\_New() function prototype

Implicitly includes all data collections used in the JDF for task partitioning

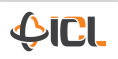

```
AccessType Name <- NULL
                <- ( m == 0 ) ? NEW
                <- ( m == 1 ) ? Name1 TaskA(m) : dataA( m )
                 -> Name? Task\Lambda(n)-> Name1 TaskA(m)
```
- A flow must have an access type: **READ, RW, WRITE**, or CTL
- A flow has a unique name that:
	- **–** defines a (void\*) variable in the body to access the associated data
	- **–** identifies the flow to connect them together
- A flow can have multiple input, and/or output dependencies defined by the direction of the arrow: input  $(<)$  and output  $($ - $>)$
- A flow dependency can have multiple properties that helps define its datatype (See to go further)

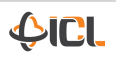
#### **Flows (Input) The JDF language**

```
WRITE A < -NEWRW B \leq - (m == 0) ? NEW : dataA(m)
READ C \leq C ( m == 1 ) ? A TaskA(m) : NULL
        <- B TaskA(m)
```
- An input dependency can be used on all types of flows
- **Only one single** dependency can be input, thus the first one to match cancels all the following ones.

In C example, the first input dependency discards the second one.

- There must be an input for the **whole** execution space of the task
- A WRITE flow can only have NEW as input, but it is not mandatory
- A READ flow can not have NEW as an input

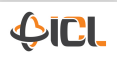

#### **Flows (Output) The JDF language**

```
WRITE A \rightarrow A task(m)
READ B \rightarrow (m == 0) ? B taskA(m)<br>RW C \rightarrow (m == 1) ? A TaskA(m)
         C \rightarrow ( m == 1 ) ? A TaskA(m) : dataA(n)
             \Rightarrow B TaskA(m)
```
- An output dependency can be used on all types of flows
- . All matching outputs are performed
- The output dependencies does not need to cover the whole execution space
- A WRITE flow can only go toward another task
- NULL or NEW can **not** be associated to output dependencies
- A NULL data can **not** be forwarded to another task

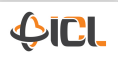

```
#include < parsec/arena.h>
int parsec arena construct ( parsec arena t* arena,
                           size t elem size.
                           size t alignment.
                           parsec_datatype_t opaque_dtt );
void parsec_arena_destruct (parsec_arena_t* arena);
```
- Arena can be seen as an extension to MPI\_Datatype
- They define the datatype of the dependencies (not the flows) in the JDF
- They also work as a freelist to have lists of pre-allocated spaces for each datatype. They are used by: the communication engine; the accelerators; or with the NEW keyword from RW or WRITE flows
- construct initializes a pre-allocated arena structure
- Each element in the arena is of type opaque\_dtt, and is of size elem\_size
- elem\_size is equivalent to MPI\_Extent
- Allocated spaces are memory aligned based on the alignment parameter: PARSEC ARENA ALIGNMENT [64b | INT | PTR | SSE | CL1 ]
- destruct releases all the memory elements allocated

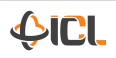

#include <parsec/datatype.h>

Map the datatype creation to the well designed and well known MPI datatype manipulation. However, right now we only provide the most basic types and functions to mix them together.

**Types**, parsec\_datatype\_xxx\_t with xxx among int, int8, int16, int32, int64, uint8, uint16, uint32, uint64, float, double, long\_double, complex, double\_complex

#### **Functions**:

parsec\_type\_size, parsec\_type\_create\_contiguous, parsec\_type\_create\_vector, parsec\_type\_create\_hvector, parsec\_type\_create\_indexed, parsec\_type\_create\_indexed\_block, parsec\_type\_create\_struct, parsec\_type\_create\_resized

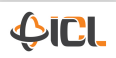

# <span id="page-40-0"></span>**1. 6**

## **[PaRSEC Framework](#page-1-0) [Distributed Chain](#page-40-0)**

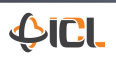

**PaRSEC Team – [PaRSEC Tutorial](#page-0-0) 32**

#### **A distributed chain of tasks**

Ex03\_ChainMPI.jdf

- How to create a data collection?
- How to specify the distribution, and the associated data?
- How to extend the existing collections structure?

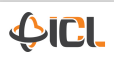

```
#include <parsec/data_distribution.h>
```

```
void parsec_data_collection_init ( parsec_data_collection_t *d ,
                                  int nodes, int myrank );
void parsec_data_collection_destroy ( parsec_data_collection_t *d );
```
- This is the structure that is provided to any DSL to describe the task and data distribution, and the data location
- init initializes the fields of the data structure to default values
	- **–** the data collection exists but it is not yet able to deliver data
- destroy cleans up all allocated data used by the data collection
- In most cases, this API is not to be used directly but instead wrapped in specialized data collections

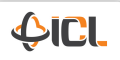

```
#include <parsec/data_distribution.h>
uint32_t (**rank_of)(parse_data_collection_t *d, ...);
int32_t (*vpid_of)(parse_data_collections_t *d, ...);
parse_c_data_t * (*data_of)(parse_cdata_collections_t *d, ...);
```
- Each data collection contains a set of functions that describes how the data is distributed across the nodes and how to access it
- Each function takes as parameter the pointer to the data collection itself, and a variadic parameter, usually made of one or multiple integers
	- **rank\_of** Returns the rank of the process associated to the given parameters **vpid\_of** Returns the virtual process (NUMA node) id of the process associated to the given parameters
	- data of Returns the parsec\\_data\\_t structure that describes the piece of data associated to the given parameters
- A second version of these function exist (\*\_key) where the variadic parameters are replaced by an unsigned 64 bits key. You can obtain the key using data\_key accessor associated to the data ction.

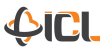

#### **Deriving data collections from parsec\_data\_collection\_t**

```
#include <parsec/data_distribution.h>
typedef struct my_data_collection_s {
  parsec_data_collection_t super ;
  ...;
 } my_data_collection_t ;
```
- If information need to be stored in the object, then a derived collection *inheriting* from the main structure should be defined.
- The parent type, parsec\_data\_collection\_t must always be the first field
- Together with the rank\_of and data\_of you can defined any distributed data collections

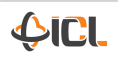

# <span id="page-45-0"></span>**1. 7**

**[PaRSEC Framework](#page-1-0) [Chain with data](#page-45-0)**

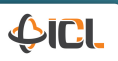

**PaRSEC Team – [PaRSEC Tutorial](#page-0-0) 37**

#### **Exploiting an application data**

Ex04\_ChainData.jdf

- How to give an application data to PaRSEC?
- How to implement the data\_of function of a collection?

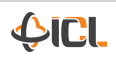

#### **parsec\_data\_t Main data structures**

```
#include <parsec/data_distribution.h>
parsec data t *
parsec data create ( parsec data t ** holder,
                     parsec data collection t *dc.
                     parsec_data_key_t key , void * ptr , size_t size );
void
parsec data destroy ( parsec data t * holder );
```
- This structure stores information about each piece of data that will be provided to the engine
	- **–** the location and size
	- **–** the existing copies on the different devices
	- **–** the versions of the copies
- create initializes the data structure holder associated to the piece of data ptr of size bytes. This data is associated to the collection desc, and key is its unique identifier in this data collection
- **Example 1** key is a unique identifier of the elementary piece of data
- destroy frees the existing copies of the data, and the structure

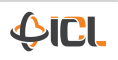

# <span id="page-48-0"></span>**1. 8**

**[PaRSEC Framework](#page-1-0)**

**[Broadcast](#page-48-0)**

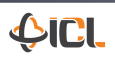

**PaRSEC Team – [PaRSEC Tutorial](#page-0-0) 40**

#### **Broadcast an information**

Ex05\_Broadcast.jdf

- How to hide a private variable from the parsec\_JDFName\_new() protoype?
- How to broadcast an information from one task to many others?

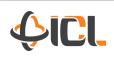

# <span id="page-50-0"></span>**1.9**

### **[PaRSEC Framework](#page-1-0)**

**[Read After Write Anti-dependencies](#page-50-0)**

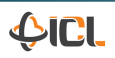

**PaRSEC Team – [PaRSEC Tutorial](#page-0-0) 42**

#### **The danger of the RAW dependencies**

Ex06\_RAW.jdf

What happen if the JDF contains a Read After Write dependency?

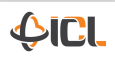

# <span id="page-52-0"></span>**1.10**

## **[PaRSEC Framework](#page-1-0) [Control Flows](#page-52-0)**

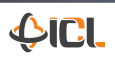

**PaRSEC Team – [PaRSEC Tutorial](#page-0-0) 44**

#### **CTL flows**

#### Ex07\_RAW\_CTL.jdf

- How to prevent RAW dependencies?
- How to add some control flows? (for adding sequentiality, RAW problems, ...)

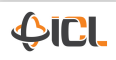

#### **CTL Flows**

```
CTL ctl1 \leftarrow ctl2 Task1(0...k)
             <- ( m == 0 ) ? ctl1 Task2( k )
             \left\langle -\right| ( m == 1 ) ?
             \rightarrow ctl1 Task1(m, n)
             \rightarrow ctl2 TaskA(m., n)
```
- . Is a flow of type CTL
- **Has a name as a regular flow**
- Does not have associated data (neither properties)
- **Can only have other CTL flows as dependencies**
- . Can gather multiple inputs from one or multiple tasks

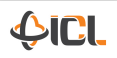

# <span id="page-55-0"></span>**1.11**

### **[PaRSEC Framework](#page-1-0)**

**[To go further with dependencies](#page-55-0)**

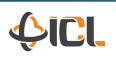

**PaRSEC Team – [PaRSEC Tutorial](#page-0-0) 47**

#### **Dependencies properties**

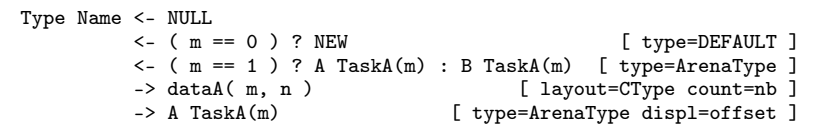

**type** Gives the arena describing the data type of the dependency By default, it is DEFAULT

**layout** Specifies the smallest atomic unit that can be sent

- **count** Give the size of the dependency in multiple of the data layout Used only with layout property
- **displ** Specify a displacement in the data to send, or in the location to receive the information in bytes
- Different outputs can have different types
	- **–** The input type must encompass the output types
	- **–** In the case of a WRITE flow, if not NEW input dependency is defined, the first output defines the type that encompasses all others

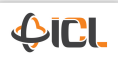

<span id="page-57-0"></span>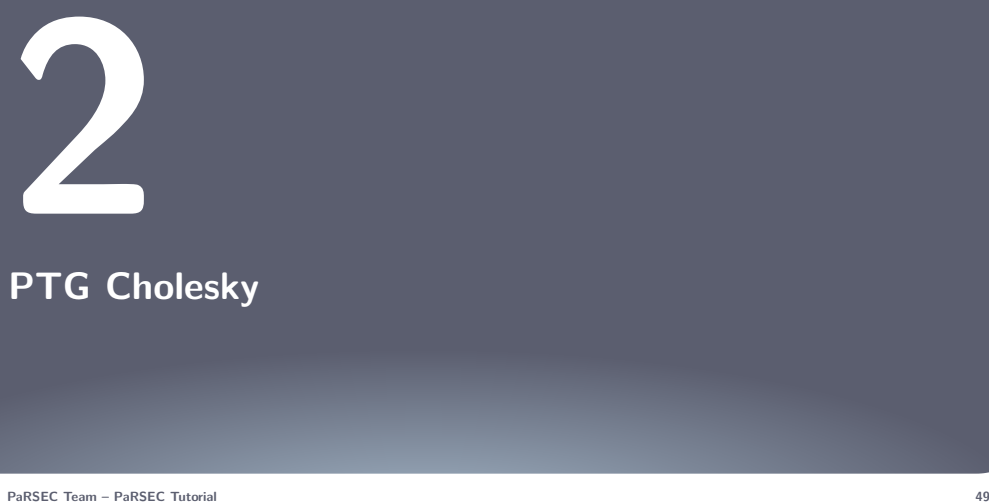

### **[PTG Cholesky](#page-57-0)**

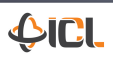

#### **How to program a Cholesky with PTG programming model**

Going from a sequential code to a parameterized task graph of the same application, with the example of a Cholesky decomposition.

- **1.** Matlab code
- **2.** Sequential code
- **3.** Blocked code as in LAPACK/ScaLAPACK
- **4.** Tiled algorithm as in PLASMA
- **5.** Tiled algorithm with sequential task flow (STF) model
- **6.** Tiled algorithm with parameterized task graph (PTG) model

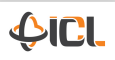

#### **Sequential code Cholesky Cholesky Cholesky Cholesky Cholesky Cholesky Cholesky**

```
for (k=0; k<N; k++) {
  a[k][k] = sqrt(a[k][k])for (m=k+1; m<N; m++) {
    a[m][k] = a[m][k] / a[k][k]}
 for (n=k+1; n<N; n++) {
    a[n][n] = a[n][n] - a[n][k] * a[n][k]for (m=n+1; m< N; m++) {
       a[m][n] = a[m][n] - a[m][k] * a[n][k]}
 }
}
```
Start with a sequential scalar code

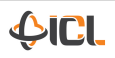

**Tiled algorithm (pseudo Matlab) Cholesky**

```
for (k=0; k<NT; k++) {
  A[k][k] = Cholesky(A[k][k])for (m=k+1; m<NT; m++) {
    A[m][k] = A[m][k] / A[k][k]}
  for (n=k+1; n<NT; n++) {
    A[n][n] = A[n][n] - A[n][k] * A[n][k]for (m=n+1; m< NT; m++) {
       A[m][n] = A[m][n] - A[m][k] * A[n][k]}
 }
}
```
- Move from scalar to matrix operation ( $a \rightarrow A$ )
- Based on the algorithm, it might be: really simple (Cholesky, LU without pivoting), or more complex (QR)
- Here, each operation is independent and can be a function

#### **Tiled algorithm Cholesky**

```
for (k=0; k<NT; k++) {
  POTRF(A[k][k]);
  for (m=k+1; m<NT; m++)TRSM(A[k][k], A[m][k]);
  for (n=k+1; n<NT; n++) {
   SYRK(A[n][k], A[n][n]);
   for (m=n+1; m<NT; m++)GEMM(A[m][k], A[n][k], A[m][n]);
 }
}
```
- . How to move to a task based runtime from this?
	- **1.** Runtime with STF model: Quark, StarPU, OmpSS, . . .
	- **2.** Runtime with PTG model: Intel CnC, PaRSEC

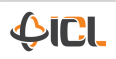

#### **Tiled algorithm Cholesky**

```
for (k=0; k<NT; k++) {
  POTRF(A[k][k]);
  for (m=k+1; m<NT; m++)TRSM(A[k][k], A[m][k]);
  for (n=k+1; n<NT; n++) {
   SYRK(A[n][k], A[n][n]);
   for (m=n+1; m<NT; m++)GEMM(A[m][k], A[n][k], A[m][n]);
 }
}
```
- . How to move to a task based runtime from this?
	- **1.** Runtime with STF model: Quark, StarPU, OmpSS, . . .
	- **2.** Runtime with PTG model: Intel CnC, PaRSEC

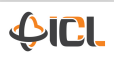

#### **PTG programming: Need to think local**

Need to think:

- **With dependencies**
- With data movements
- **Nithout loops**

Let's study the case of the TRSM task in the Cholesky example

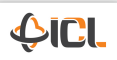

TRSM(k, m)

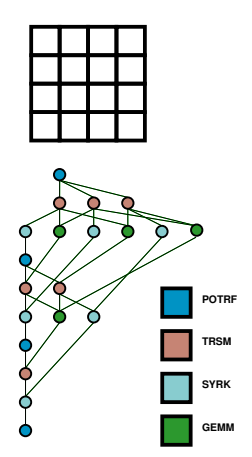

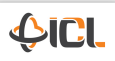

TRSM(k, m)

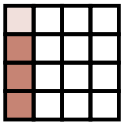

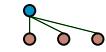

// Flows & their dependencies READ  $A \leftarrow A$  POTRF(k)<br>RW  $C \leftarrow (k == 0)$  ?  $C \leftarrow (k == 0)$  ? data $A(m, k)$ 

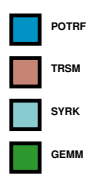

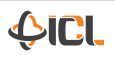

TRSM(k, m)

// Flows & their dependencies READ  $A \leftarrow A$  POTRF(k)<br>RW  $C \leftarrow (k == 0)$  ?  $C$  <- (k == 0) ? data $A(m, k)$  $\leftarrow$  (k != 0) ? C GEMM(k-1, m, k)

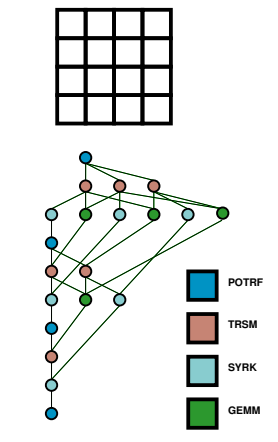

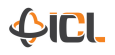

TRSM(k, m)

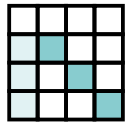

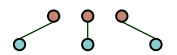

// Flows & their dependencies READ  $A \leftarrow A$  POTRF(k)<br>RW  $C \leftarrow (k == 0)$  ?  $C$  <- (k == 0) ? data $A(m, k)$  $\leftarrow$  (k != 0) ? C GEMM(k-1, m, k)  $\rightarrow$  A SYRK(k, m)

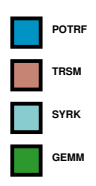

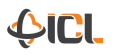

TRSM(k, m)

// Flows & their dependencies READ  $A \leftarrow A$  POTRF(k)<br>RW  $C \leftarrow (k == 0)$  ?  $C$  <- (k == 0) ? data $A(m, k)$  $\leftarrow$  (k != 0) ? C GEMM(k-1, m, k)  $\rightarrow$  A SYRK(k, m)  $-$  A GEMM(k, m, k+1..m-1)

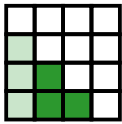

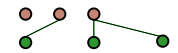

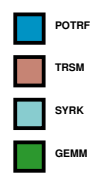

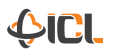

TRSM(k, m)

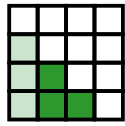

// Flows & their dependencies READ  $A \leftarrow A$  POTRF(k)<br>RW  $C \leftarrow (k == 0)$  ?  $C \leftarrow (k == 0)$  ? data $A(m, k)$  $\leftarrow$  (k != 0) ? C GEMM(k-1, m, k)  $\rightarrow$  A SYRK(k, m)  $-$  A GEMM(k, m, k+1..m-1)  $\Rightarrow$  B GEMM(k, m+1..NT-1, m)

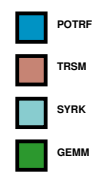

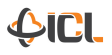

TRSM(k, m)

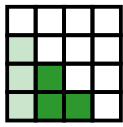

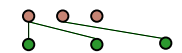

// Flows & their dependencies READ  $A \leftarrow A$  POTRF(k)<br>RW  $C \leftarrow (k == 0)$  ?  $C \leftarrow (k == 0)$  ? data $A(m, k)$  $\leftarrow$  (k != 0) ? C GEMM(k-1, m, k)  $\rightarrow$  A SYRK(k, m)  $-$  A GEMM(k, m, k+1..m-1)  $\Rightarrow$  B GEMM(k, m+1..NT-1, m)  $\rightarrow$  data $A(m, k)$ 

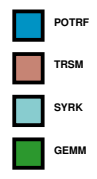

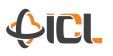

TRSM(k, m)

// Execution space  $k = 0$  . NT-1  $m = k+1$  .. NT-1

// Flows & their dependencies READ  $A \leftarrow A$  POTRF(k)<br>RW  $C \leftarrow (k == 0)$  ?  $C \leftarrow (k == 0)$  ? data $A(m, k)$  $\leftarrow$  (k != 0) ? C GEMM(k-1, m, k)  $\rightarrow$  A SYRK(k, m)  $-$  A GEMM(k, m, k+1..m-1) -> B GEMM(k, m+1..NT-1, m)  $\rightarrow$  data $A(m, k)$ 

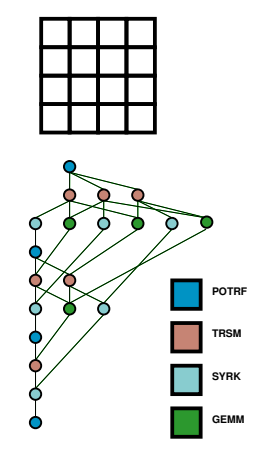

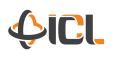
// Execution space  $k = 0$  . NT-1  $m = k+1$  .. NT-1

// Partitioning

: dataA(m, k)

TRSM(k, m)

// Flows & their dependencies READ  $A \leftarrow A$  POTRF(k)<br>RW  $C \leftarrow (k == 0)$  ?  $C \leftarrow (k == 0)$  ? data $A(m, k)$  $\leftarrow$  (k != 0) ? C GEMM(k-1, m, k)  $\rightarrow$  A SYRK $(k, m)$  $-$  A GEMM(k, m, k+1..m-1)  $\Rightarrow$  B GEMM(k, m+1..NT-1, m)  $\rightarrow$  data $A(m, k)$ 

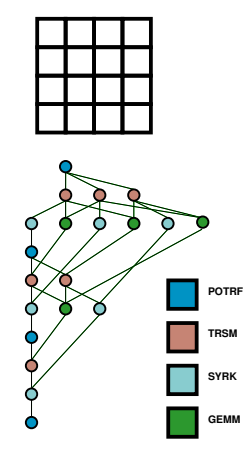

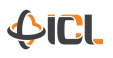

// Execution space  $k = 0$  . NT-1  $m = k+1$  .. NT-1 // Partitioning : dataA(m, k) // Flows & their dependencies READ  $A \leftarrow A$  POTRF(k)<br>RW  $C \leftarrow (k == 0)$  ?  $C$  <- (k == 0) ? data $A(m, k)$  $\leftarrow$  (k != 0) ? C GEMM(k-1, m, k)  $\rightarrow$  A SYRK $(k, m)$  $-$  A GEMM(k, m, k+1..m-1)  $\Rightarrow$  B GEMM(k, m+1..NT-1, m)  $\rightarrow$  data $A(m, k)$ 

#### BODY  $transm(A, C);$ END

TRSM(k, m)

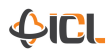

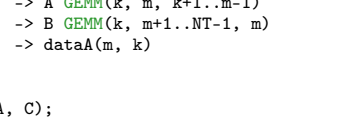

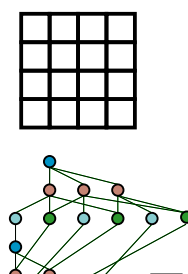

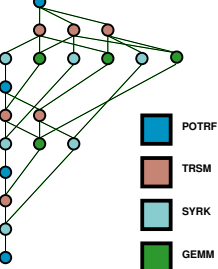

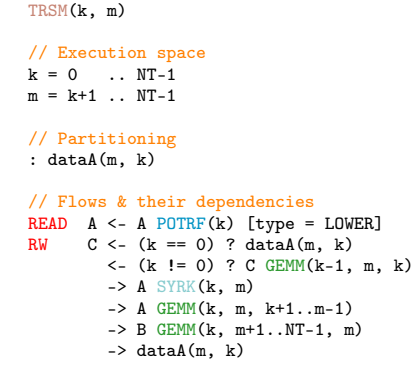

BODY  $transm(A, C);$ END

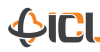

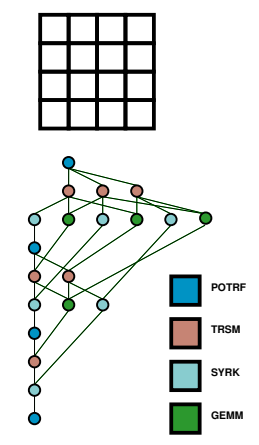

TRSM(k, m)

for (k=0; k<N; k++) {  $POTRF(RW, A[k][k])$ ; for (m=k+1; m<N; m++)  $TRSM(R, A[k][k],$ RW, A[m][k]); for (n=k+1; n<N; n++) { SYRK(R, A[n][k], RW,  $A[n][n])$ ; for  $(m=n+1; m < N; m++)$ GEMM(R, A[m][k], R, A[n][k],  $RW, A[m][n])$ ; } }

TRSM(k, m)

// Flows & their dependencies READ  $A \leq A$  POTRF(k)<br>RW  $C \leq A$  (k == 0) ?  $C \leq - (k == 0)$  ? dataA(m, k) for (k=0; k<N; k++) { POTRF(RW, A[k][k]); for (m=k+1; m<N; m++) TRSM $(R, A[k][k],$ RW, A[m][k]); for (n=k+1; n<N; n++) {  $SYRK(R, A[n][k],$  $RW, A[n][n])$ ; for  $(m=n+1; m < N; m++)$ GEMM(R, A[m][k], R, A[n][k],  $RW, A[m][n])$ ; } }

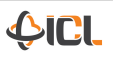

TRSM(k, m)

// Flows & their dependencies READ  $A \leq A$  POTRF(k)<br>RW  $C \leq A$  (k == 0) ?  $C \leq - (k == 0)$  ? dataA(m, k)  $\langle$ - (k ! = 0) ? C GEMM(k-1, m, k) for  $(k=0; k< N; k++)$  {  $POTRF(RW, A[k][k])$ ; for (m=k+1; m<N; m++) TRSM $(R, A[k][k],$ RW, A[m][k]); for (n=k+1; n<N; n++) {  $SYRK(R, A[n][k],$  $RW, A[n][n])$ ; for  $(m=n+1; m < N; m++)$ GEMM(R, A[m][k], R, A[n][k],  $RW, A[m][n])$ ; } }

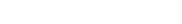

TRSM(k, m)

// Flows & their dependencies READ  $A \leq A$  POTRF(k)<br>RW  $C \leq A$  (k == 0) ?  $C \leq - (k == 0)$  ? dataA(m, k)  $\leftarrow$  (k != 0) ? C GEMM(k-1, m, k)  $\Rightarrow$  A SYRK $(k, m)$ 

for  $(k=0; k< N; k++)$  {  $POTRF(RW, A[k][k])$ ; for (m=k+1; m<N; m++) TRSM $(R, A[k][k],$ RW, A[m][k]); for (n=k+1; n<N; n++) {  $SYRK(R, A[n][k],$  $RW.$   $A[n][n])$ ; for  $(m=n+1; m < N; m++)$ GEMM(R, A[m][k],  $R.$  A[n][k],  $RW, A[m][n])$ ; } }

TRSM(k, m)

// Flows & their dependencies READ  $A \leq A$  POTRF(k)<br>RW  $C \leq A$  (k == 0) ?  $C \leq - (k == 0)$  ? dataA(m, k)  $\langle$ -  $(k$  != 0) ? C GEMM $(k-1, m, k)$  $\Rightarrow$  A SYRK $(k, m)$  $-$  A GEMM(k, m, k+1..m-1)

for  $(k=0; k< N; k++)$  {  $POTRF(RW, A[k][k])$ ; for (m=k+1; m<N; m++) TRSM $(R, A[k][k],$ RW, A[m][k]); for (n=k+1; n<N; n++) {  $SYRK(R, A[n][k],$  $RW.$   $A[n][n])$ ; for  $(m=n+1; m < N; m++)$ GEMM(R, A[m][k],  $R, A[n][k],$  $RW, A[m][n])$ ; } }

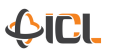

TRSM(k, m)

// Flows & their dependencies READ  $A \leq A$  POTRF(k)<br>RW  $C \leq A$  (k == 0) ?  $C \leq - (k == 0)$  ? dataA(m, k)  $\langle$ -  $(k$  != 0) ? C GEMM $(k-1, m, k)$  $\Rightarrow$  A SYRK $(k, m)$  $-$  A GEMM(k, m, k+1..m-1)  $\Rightarrow$  B GEMM(k, m+1..NT-1, m)

```
for (k=0; k< N; k++) {
  POTRF(RW, A[k][k]);
  for (m=k+1; m<N; m++)
    TRSM(R, A[k][k],RW, A[m][k]);
  for (n=k+1; n<N; n++) {
    SYRK(R, A[n][k],RW. A[n][n]);
    for (m=n+1; m < N; m++)GEMM(R, A[m][k],
           R. A[n][k],
           RW, A[m][n]);
 }
}
```
TRSM(k, m)

// Flows & their dependencies READ  $A \leq A$  POTRF(k)<br>RW  $C \leq A$  (k == 0) ?  $C \leftarrow (k == 0)$  ? data $A(m, k)$  $\langle$ -  $(k$  != 0) ? C GEMM $(k-1, m, k)$  $\Rightarrow$  A SYRK $(k, m)$  $-$  A GEMM(k, m, k+1..m-1)  $\Rightarrow$  B GEMM(k, m+1..NT-1, m)  $\rightarrow$  data $A(m, k)$ 

```
for (k=0; k<N; k++) {
  POTRF(RW, A[k][k]);
  for (m=k+1; m<N; m++)
    TRSM(R, A[k][k],
        RW, A[m][k]);
  for (n=k+1; n<N; n++) {
    SYRK(R, A[n][k],RW. A[n][n]);
    for (m=n+1; m < N; m++)GEMM(R, A[m][k],
           R. A[n][k],RW, A[m][n]);
 }
}
```
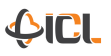

TRSM(k, m)

// Execution space  $k = 0$  .. NT-1  $m = k+1$  .. NT-1

// Flows & their dependencies READ  $A \leq A$  POTRF(k)<br>RW  $C \leq A$  (k == 0) ?  $C \leq - (k == 0)$  ? dataA(m, k)  $\langle$ -  $(k$  != 0) ? C GEMM $(k-1, m, k)$  $\Rightarrow$  A SYRK $(k, m)$  $-$  A GEMM(k, m, k+1..m-1)  $\Rightarrow$  B GEMM(k, m+1..NT-1, m)  $\rightarrow$  data $A(m, k)$ 

for  $(k=0; k < N; k++)$  {  $POTRF(RW, A[k][k])$ ; for  $(m=k+1; m < N; m++)$ TRSM(R, A[k][k],  $RW, A[m][k])$ ; for (n=k+1; n<N; n++) {  $SYRK(R, A[n][k],$  $RW.$   $A[n][n])$ ; for  $(m=n+1; m < N; m++)$ GEMM(R, A[m][k],  $R.$  A[n][k],  $RW, A[m][n])$ ; } }

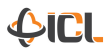

TRSM(k, m)

// Execution space  $k = 0$  . NT-1  $m = k+1$  .. NT-1

// Partitioning

: dataA(m, k)

```
// Flows & their dependencies
READ A \leq A POTRF(k)<br>RW C \leq A (k == 0) ?
       C \leq - (k == 0) ? dataA(m, k)
           \langle- (k != 0) ? C GEMM(k-1, m, k)\Rightarrow A SYRK(k, m)- A GEMM(k, m, k+1..m-1)
           \Rightarrow B GEMM(k, m+1..NT-1, m)
          \rightarrow dataA(m, k)
```
for  $(k=0; k< N; k++)$  {  $POTRF(RW, A[k][k])$ ; for (m=k+1; m<N; m++) TRSM(R, A[k][k],  $RW, A[m][k])$ ; for (n=k+1; n<N; n++) {  $SYRK(R, A[n][k],$  $RW.$   $A[n][n])$ ; for  $(m=n+1; m < N; m++)$ GEMM(R, A[m][k],  $R.$   $A[n][k],$  $RW, A[m][n])$ ; } }

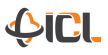

TRSM(k, m)

// Execution space  $k = 0$  . NT-1  $m = k+1$  .. NT-1

// Partitioning

: dataA(m, k)

// Flows & their dependencies READ  $A \leq A$  POTRF(k)<br>RW  $C \leq A$  (k == 0) ?  $C \leq - (k == 0)$  ? dataA(m, k)  $\langle$ -  $(k$  != 0) ? C GEMM $(k-1, m, k)$  $\Rightarrow$  A SYRK $(k, m)$  $-$  A GEMM(k, m, k+1..m-1)  $\Rightarrow$  B GEMM(k, m+1..NT-1, m)  $\rightarrow$  data $A(m, k)$ 

```
BODY
 trsm(A, C):
```
END

 $POTRF(RW, A[k][k])$ ; for (m=k+1; m<N; m++) TRSM(R, A[k][k],  $RW, A[m][k])$ ; for (n=k+1; n<N; n++) {  $SYRK(R, A[n][k],$  $RW.$   $A[n][n])$ ; for  $(m=n+1; m < N; m++)$ GEMM(R, A[m][k],  $R.$   $A[n][k],$  $RW, A[m][n])$ ; } }

for  $(k=0; k< N; k++)$  {

TRSM(k, m)

// Execution space  $k = 0$  . NT-1  $m = k+1$  .. NT-1

// Partitioning

: dataA(m, k)

// Flows & their dependencies READ A <- A POTRF(k) [type = LOWER]<br>RW  $C \leq (k == 0)$  ? data  $(m - k)$  $C \leq K = (k == 0)$  ? data $A(m, k)$  $\langle$ - (k ! = 0) ? C GEMM(k-1, m, k)  $\Rightarrow$  A SYRK $(k, m)$  $-$  A GEMM(k, m, k+1..m-1)  $\Rightarrow$  B GEMM(k, m+1..NT-1, m)  $\rightarrow$  data $A(m, k)$ 

```
BODY
 trsm(A, C):
```
END

 $POTRF(RW, A[k][k])$ ; for (m=k+1; m<N; m++) TRSM(R, A[k][k],  $RW, A[m][k])$ ; for (n=k+1; n<N; n++) {  $SYRK(R, A[n][k],$  $RW.$   $A[n][n])$ ; for  $(m=n+1; m < N; m++)$ GEMM(R, A[m][k],  $R.$   $A[n][k],$  $RW, A[m][n])$ ; } }

for  $(k=0; k< N; k++)$  {

<span id="page-86-0"></span>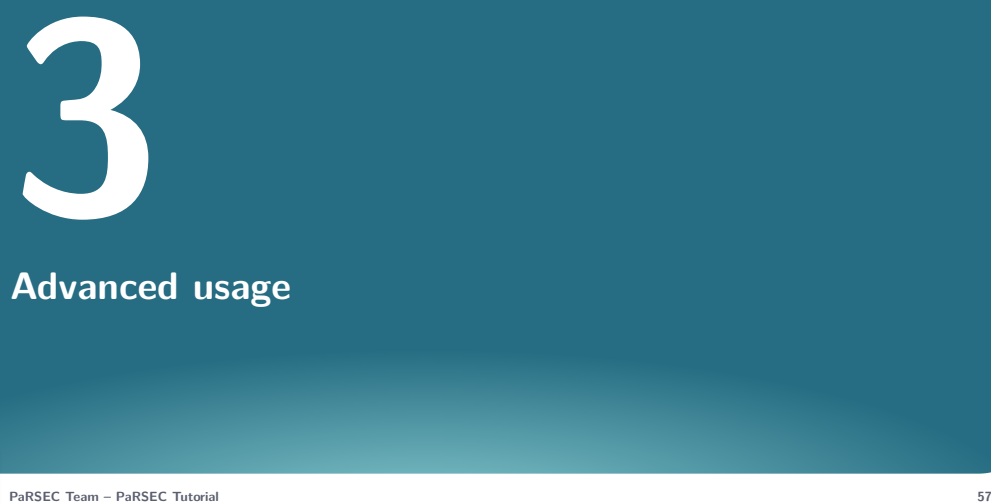

## **[Advanced usage](#page-86-0)**

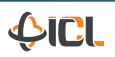

### **Nvidia CUDA body**

```
BODY [type=CUDA weight=expression device=expression
      dyld=fct_prefix dyld_type=fct_type]
{
   /**
    * Code that will be executed on a CUDA stream
    * parsec_body.stream, on the GPU parsec_body.index
    */
}
END
```
**type** The type keyword for a GPU kernel is CUDA

- **weight** (Optional) Gives a hint to the static scheduler on the number of tasks that will be applied on the RW flow in a serie
- **device** (Optional) Gives a hint to the scheduler to decide on which device the kernel should be scheduled. (Default is -1)
	- **dyld** (Optional) Specifies a function name prefix to look for in case of dynamic search. Allows for Id preload the functions. If the function is not found, the body is disabled, otherwise the variable parsec\_body.dyld\_fn points to the function.

**dyld\_type** (Optional) Defines the function prototype

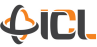

#### **Nvidia CUDA body / device property**

The device property of a CUDA body will help the scheduler to choose on which device, GPU or not, execute the kernel:

- $<-1$  The CUDA body will be skipped for this specific task, and the engine will try the next body in the list
- $>= 0$  This specifies a given GPU for this body. If device is larger than the number of GPU, then a modulo with the total number of CUDA devices is applied
	- $-1$  This is default value. The runtime will automatically decides which GPU is the best fitted for this task, or to move forward to the next body. The actual policy is based: 1) on the locality of one the inout data; 2) on the less loaded device. The task weight is set accordingly to the device performance, and multiply by the optional weight of the task to take into account the following tasks that will be scheduled on the same device based on data locality.

The device property can be given by value, or through an inline function.

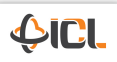

## **Recursive Body**

```
BODY [type=RECURSIVE]
{
 /**
   * Code that will generate a new local DAG working on subparts of the
   * current flows.
   */
 parsec taskpool t tp = parsec SmallDAG New( ... ):
 parsec recursivecall( context, (parsec task t*)this task,
                        handle, parsec_SmallDAG_Destruct, ... );
 return PARSEC_HOOK_RETURN_ASYNC;
}
END
```
- The type keyword for a recursive kernel is RECURSIVE
- The current task completes only when all the sub-tasks are completed
- . The sub-DAG is only known by the current process
- parsec\_recursive\_call function is an helper function to set the callback that will complete the current task
- Must return PARSEC\_HOOK\_RETURN\_ASYNC to notify asynchronous completion of the task,

```
RSEC_HOOK_RETURN_NEXT to forward the computation to the next body
```
<span id="page-90-0"></span>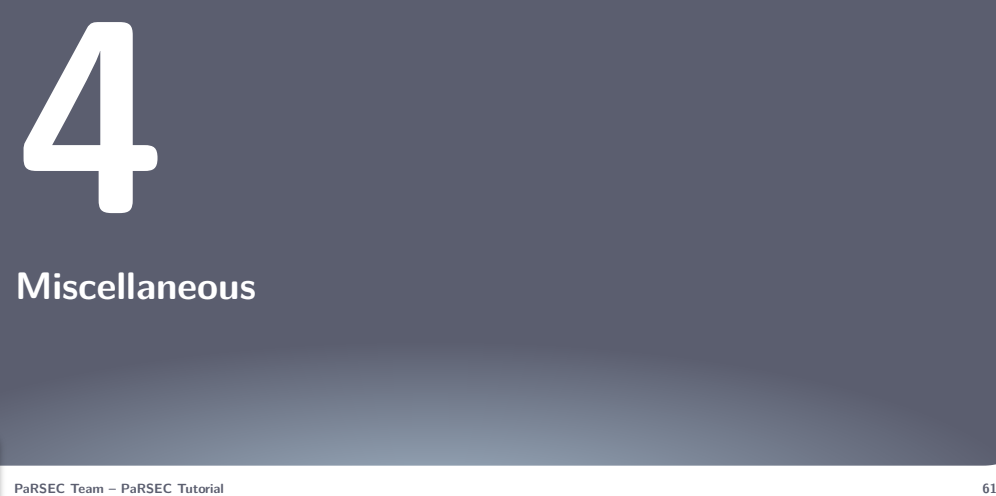

## **[Miscellaneous](#page-90-0)**

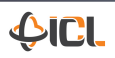

#### **PaRSEC**

#### **Website** <http://icl.cs.utk.edu/parsec>

**Git** [https://bitbucket.org/icldistcomp/parsec,](https://bitbucket.org/icldistcomp/parsec) Open to external contributors via pull requests

**Licence** BSD

- **Documentation** Wiki:<https://bitbucket.org/icldistcomp/parsec/wiki/Home> Documentation for compilation and contributors
	- Doxygen: Internal structure documentation (under redaction)
	- **Contacts** Mailing list:<dplasma-users@icl.utk.edu>
		- BitBucket Issues/Request tracker <https://bitbucket.org/icldistcomp/parsec/issues>

**Credits** University of Tennessee, ICL Bordeaux INP - Inria - CNRS - Univ. de Bordeaux

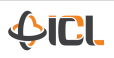

- **1.** PaRSEC: Bosilca, G., Bouteiller, A., Danalis, A., Herault, T., Lemarinier, P., Dongarra, J. **"DAGuE: A Generic Distributed DAG Engine for High Performance Computing,"** Parallel Computing, T. Hoefler eds. Elsevier, Vol. 38, No 1-2, 27-51, 2012.
- **2.** DPLASMA: Bosilca, G., Bouteiller, A., Danalis, A., Herault, T., Luszczek, P., Dongarra, J. **"Dense Linear Algebra on Distributed Heterogeneous Hardware with a Symbolic DAG Approach,"** Scalable Computing and Communications: Theory and Practice, Khan, S., Wang, L., Zomaya, A. eds. John Wiley & Sons, 699-735, March, 2013.

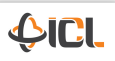

#### **Example of projects using it**

- DPLASMA: Dense Linear Algebra
- Runs tile algorithms (PLASMA) on top of the PaRSEC Engine Distributed within PaRSEC (UTK/ICL, Bdx INP/Inria/CNRS/Univ Bdx)
- PaSTiX: Sparse direct solver (Bdx INP/Inria/CNRS/Univ Bdx)
- DOMINO: 3D sweep for Neutron Transport Simulation (EDF)
- ALTA: Rational & Non-linear fitting of BRDFs (LP2N/Univ Montreal/CNRS/Inria)
- DiP: (Total)
- Eigenvalue problems (KAUST)
- . NWChem<sup>[Ex]</sup>
- MADNESS, TiledArray

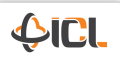

# **Thank you**

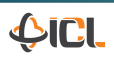

**PaRSEC Team – [PaRSEC Tutorial](#page-0-0) 65**